# **Extracción de objetos en imágenes médicas tridimensionales basada en características texturales**

**Manterola, H. L. 1, <sup>2</sup> , Orlando J. I.1, <sup>2</sup> , Ferrante, E.1, <sup>3</sup> , del Fresno M.1, <sup>4</sup>**

*Instituto PLADEMA, Facultad de Ciencias Exactas, UNCPBA (Tandil, Argentina) Consejo Nacional de Investigaciones Científicas y Técnicas (CONICET) École Centrale de París, París, Francia Comisión de Investigaciones Científicas de la Provincia de Buenos Aires (CIC-PBA)*

#### **Resumen**

*En este trabajo se propone un algoritmo basado en texturas para la segmentación de imágenes médicas tridimensionales. En particular, se utilizan indicadores de textura calculados a partir de estadísticas de segundo orden, recabadas mediante matrices de coocurrencia de niveles de gris. Esta información es utilizada para guiar la evolución de un algoritmo de crecimiento de regiones, que realiza una segmentación inicial restrictiva con la cual es inicializado un modelo de Superficies Activas. El resultado obtenido consiste en un conjunto de mallas de superficie asociadas a los objetos de interés dentro de la imagen.*

*Para estudiar la robustez del método propuesto se realizó un análisis experimental para la segmentación de tumores cerebrales en MRI artificiales y órganos abdominales de CT, obteniendo resultados más que satisfactorios en ambos casos.*

#### **Palabras Clave**

Segmentación. Imágenes médicas tridimensionales. Texturas.

## **Introducción**

La segmentación es una de las fases más importantes del procesamiento digital de imágenes debido a que su resultado suele afectar los de las etapas posteriores de análisis de características y reporte. En el área de la imagenología médica, la segmentación es necesaria para el estudio anatómico de órganos, la asistencia en cirugías y para el estudio del comportamiento de lesiones o enfermedades, entre otras aplicaciones [1].

Aunque se han propuesto numerosos trabajos para abordar el problema de la extracción de objetos en imágenes médicas tridimensionales [1][2], el estudio de nuevas estrategias constituye aún un importante campo de estudio a raíz de los numerosos desafíos que este tipo de imágenes imponen, tales como bajo contraste o bordes difusos entre las estructuras de interés, presencia de ruido y artefactos, etc. [3]. En particular, la ausencia de contraste suele afectar notoriamente los resultados de los enfoques basados en intensidades [4]. Para resolver esta problemática se han propuesto numerosas alternativas, algunas de las cuales se basan en la combinación de las intensidades en distintas modalidades de una misma imagen [5], el uso de información morfológica a partir de atlas probabilísticos [6] o la utilización de información de texturas [7].

En este trabajo se propone una adaptación del enfoque de segmentación basado en la integración de crecimiento de regiones y modelos deformables presentado en [8]. De manera similar, se utilizan las mallas extraídas a partir de volúmenes obtenidos por crecimiento de regiones como inicialización del modelo de superficies activas. Sin embargo, en lugar de considerar información sólo basada en intensidades, la alternativa que se aborda en este trabajo se basa en la utilización de indicadores de textura calculados a partir de matrices de coocurrencia [9]. A diferencia de un trabajo anterior [10], aquí se exhibe un enfoque que propone tres criterios basados en texturas para la incorporación de

puntos en el algoritmo de crecimiento de regiones y una adaptación de las fuerzas externas del algoritmo de superficies activas para utilizar también en esta etapa dicha información. Los resultados preliminares obtenidos mostraron que el algoritmo es capaz de obtener muy buenos valores de calidad en condiciones de bajo contraste, y que incluso superan a los alcanzados por el enfoque basado en intensidades.

## **Elementos del Trabajo y metodología**

## *Indicadores texturales*

Una textura es una región macroscópica estructurada de una imagen, que presenta propiedades locales constantes, lentamente variables o aproximadamente periódicas [11]. Las características de una textura son provistas por la distribución espacial de las intensidades y no por el promedio de las mismas. Esta cualidad es importante para la segmentación de regiones difíciles de detectar basándose en intensidades, ya que es preciso contar con algoritmos que sean (al menos parcialmente) independientes de los valores de intensidad que componen la región.

La gran mayoría de las métricas texturales están basadas en matrices de coocurrencia, también conocidas como matrices de dependencia espacial de niveles de gris (o GLCM, por *Grey-Level Coocurrences Matrix*) [9]. La matriz de coocurrencia  $H_d$  de la imagen es una matriz de  $N \times N$  entradas (siendo  $N$  la cantidad de grises de la imagen), simétrica respecto a su diagonal principal, en la que cada valor  $H_d(i, j)$  representa la probabilidad  $P(i, j)$  de ocurrencia del par de intensidades *(i, j)* a distancia *d* dentro de un entorno de radio *r* [12]. De esta manera, cada matriz de coocurrencia permite enfatizar principalmente la estructura de una textura en la dirección de dicho vector.

La estrategia de caracterización de texturas utilizada se basa en el cómputo de matrices de coocurrencia en entornos bidimensionales de radio *r* alrededor de cada uno de los puntos de cada corte de la imagen. En particular, sobre cada vecindario se calculan matrices con vectores en las direcciones 0º, 45º, 90º y 135º, dado que las demás direcciones ya están cubiertas por la condición de simetría que se impone en la definición de la matriz (ver Figura 1).Es recomendable que la ventana de estudio sea menor que la región que se está analizando, pero lo suficientemente grande como para capturar la variabilidad del mismo [13].

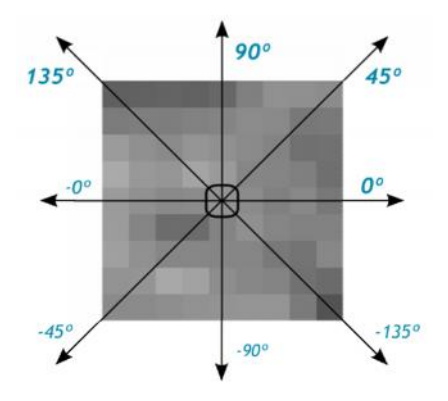

**Figura 1:** Direcciones posibles para el vector d.

A partir de las matrices de coocurrencia se pueden extraer diferentes indicadores de textura [9]. Los indicadores estudiados en este trabajo se presentan en la Tabla 1.

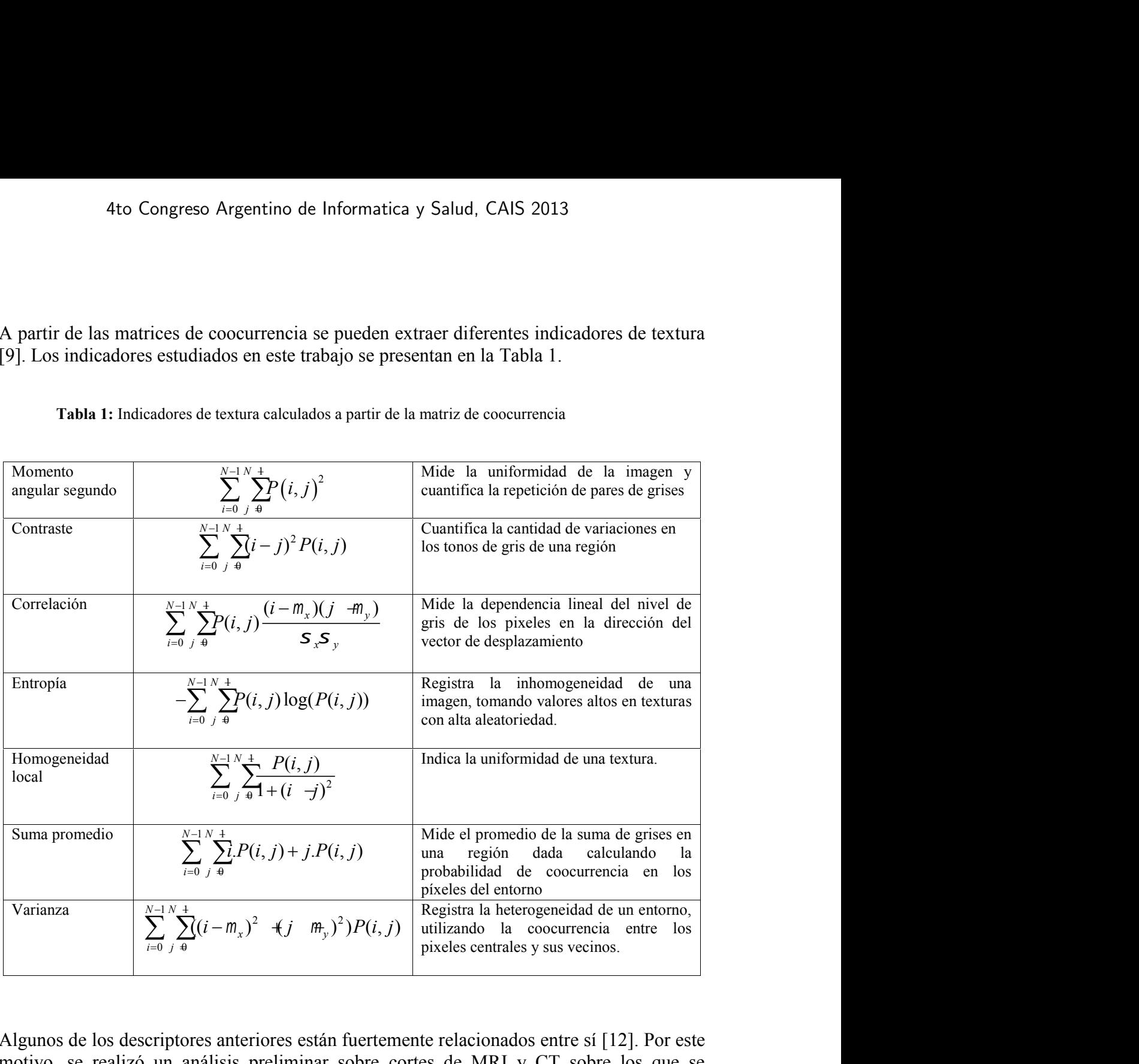

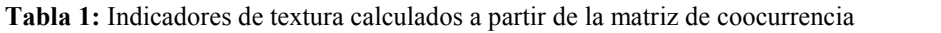

Algunos de los descriptores anteriores están fuertemente relacionados entre sí [12]. Por este motivo, se realizó un análisis preliminar sobre cortes de MRI y CT sobre los que se calcularon los indicadores de textura y se analizó su correlación lineal mediante el coeficiente de Pearson.

Teniendo en cuenta los valores obtenidos, se procedió a agrupar los indicadores según su grado de correlación. Del análisis realizado se desprende que el momento angular segundo guarda una relación lineal directa con la homogeneidad local y una relación inversa con la entropía; el contraste y la correlación no revelaron una relación lineal con ningún otro indicador, y por último, la suma promedio y la varianza presentan una relación directa muy marcada. Finalmente, el conjunto de indicadores independientes entre sí, y utilizados en el resto del trabajo, está integrado por: la homogeneidad local, la varianza, el contraste y la correlación.

#### *Esquema de segmentación propuesto*

El método de segmentación diseñado se basa en la propuesta presentada en [8], que contempla la combinación de un algoritmo de crecimiento de regiones con un esquema de superficies activas, modificándolo a través del uso de información de textura.

El resultado del algoritmo de crecimiento de regiones es un volumen formado por un conjunto de vóxeles que pertenecen a la región de interés, a partir del cual se obtiene una malla de superficie que recubre al volumen. Esta malla es utilizada para la inicialización de un esquema de modelos deformables que, a través de la resolución numérica de  $S$  de uno o varios vóxeles semilla sobre la región que se busca segmentar, a partir de los cuales se incorporan de manera progresiva aquellos puntos vecinos que verifican un determinado criterio de crecimiento. En este caso, se consideraron los indicadores de textura estudiados anteriormente durante el proceso de crecimiento, combinándolos en alguno de los tres criterios de incorporación de vóxeles que se proponen a continuación. **Exquema de segmentación propuesto**<br>
Esquema de segmentación propuesto<br>
El método de segmentación disentado se basa en la propuesta presentada en [8], que<br>
contempla la combinación de un algoritmo de creimiento de regions en la propuesta presentada en [8], que<br>cicimiento de regiones con un esquema de<br>de información de textura.<br>de información de textura.<br>sigiones es un volumen formado por un<br>entalla es utilizada para la inicialización de<br>se minar de veglones con an esquenta de información de textura.<br>
de información de textura.<br>
giones es un volumen formado por un interés, a partir del cual se obtiene una<br>
analla es utilizada para la inicialización de de la *P* in a propusta presentata en [8], que<br> *P* in a propusar presentation de regiones con un esquema de<br>
so de información de textura.<br> *P* values in a volumen formado por un<br> *P* de interés, a partir del cual se obtiene u ve etcommento a regionous contrarios contrarios contrarios de información de textura.<br>
del uso de información de textura.<br> *S* de regiones es un volumen formado por un<br> *L* Esta malla es utilizada para la inicialización d

Dependiendo del criterio de crecimiento elegido, el algoritmo puede utilizar la información de textura del conjunto de semillas y todos sus vecinos para determinar las propiedades iniciales de la región. Posteriormente, y de manera iterativa, se evalúa sobre cada vóxel  $\nu$ predicado evalúa en 1, el vóxel será aceptado; si no, el vóxel será incorporado a la frontera de la región. En particular, en este trabajo se incorpora la restricción de que  $v$  no sea anexado a la región a menos que una proporción  $p$  de sus vecinos  $S_{\delta}$  (donde  $\delta$  es el orden del vecindario) verifiquen el criterio  $\mathbf{P}$ : roponen a continuación.<br>
ido, el algoritmo puede utilizar la info<br>
sus vecinos para determinar las pro<br>
nanera iterativa, se evalúa sobre cada<br>
e incorporación de vóxeles a la región<br>
i; si no, el vóxel será incorporado a se proponen a continuación.<br> *i*legido, el algoritmo puede utilizar la inf<br>
dos sus vecinos para determinar las pr<br>
de manera iterativa, se evalúa sobre cad<br>
o de incorporación de vóxeles a la regió<br>
ado; si no, el vóxel

$$
p \leq \sum_{\nu_i \in S_d(v)} \frac{P(\nu_i)}{|S_d(v)|}
$$

### *Criterios de crecimiento*

A continuación se describen los tres criterios de incorporación de puntos según el algoritmo de crecimiento de regiones.

## *Criterio basado en distancia euclídea*

El criterio de crecimiento por distancia euclídea se basa en comparar los valores que toman diferentes indicadores de textura en un punto con los correspondientes en el conjunto de vóxeles semillas: si la diferencia entre ambos es inferior a un cierto valor dado, entonces el predicado evalúa en 1; caso contrario, en 0. Entonces, dada una función  $I_i(v) \to \mathbb{R}$ , cuyo resultado corresponde al valor promedio del indicador de textura i calculado sobre  $v$  en las direcciones  $0^{\circ}$ , 45°, 90° y 135°, se puede construir un vector de indicadores de textura  $V_{\nu}$ que caracteriza al punto *v* como: *n* este traoajo se incorpora la restriccion de que  $v$  no sea<br>que una proporción  $p$  de sus vecinos  $S_g$  (donde  $\delta$  es el orden<br>riterio  $P$ :<br> $p \le \sum_{v_i \in N_i(v)} \frac{P(v_i)}{|S_g(v)|}$ <br>os tres criterios de incorporación de puntos seg Figure 10.  $p \le \sum_{v \to V_1} \frac{f(v_1)}{S_2(v)} |\overline{S_3(v)}|$ <br>
A rontinuacion se describento base criterios de incorporación de puntos según el algoritmo<br>
de crecimiento de regiones.<br>
Criterio basado en distancia euclidea<br>
El criter

$$
V_{v} = (I_{1}(v), I_{2}(v), ..., I_{n}(v))
$$

para los diferentes indicadores. Además, es posible generar un vector característico  $V_R$ , tal que cada una de sus coordenadas  $V_{R_i}$  es el promedio del indicador i evaluado en todo vecinos en entornos tridimensionales de orden  $\delta$ :

$$
V_{R_i} = \frac{1}{|S(d)|} \sum_{v \in S(d)} I_i(v)
$$

Example 5 y Salud, CAIS 2013<br>  $\sum_{(d)} I_i(v)$ <br>
Erado por un parámetro **w**, de modo Salud, CAIS 2013<br>
(*v*)<br>
(*v*)<br>
(*v*)<br>
(*v*)<br>
(*v*)<br>
(*v*)<br>
(*v*)<br>
(*v*)<br>
(*v*)<br>
(*v*)<br>
(*v*)<br>
(*v*)<br>
(*v*)<br>
(*v*)<br>
(*v*)<br>
(*v*)<br>
(*v*)<br>
(*v*)<br>
(*v*)<br>
(*v*)<br>
(*v*)<br>
(*v*)<br>
(*v*)<br>
(*v*)<br>
(*v*)<br>
(*v*)<br>
(*v*)<br>
(*v*)<br>
(*v*)<br>
( de Informatica y Salud, CAIS 2013<br>  $\chi_R = \frac{1}{|S(d)|} \sum_{v \in S(d)} I_i(v)$ <br>
uentra ponderado por un parámetro **w**, de modo de<br>
de información de cada indicador y permitiendo,<br>
nuy concentrados en torno a determinados valores<br>
más d *V*<sub>*R<sub>i</sub>*</sub> =  $\frac{1}{|S(d)|}$   $\sum_{v \in S(d)} I_i(v)$ <br>
acuentra ponderado por un parámetro **w**, de modo de<br>
e de información de cada indicador y permitiendo,<br>
muy concentrados en torno a determinados valores Cada uno de los promedios  $V_{\mathbb{R}_1}$  se encuentra ponderado por un parámetro  $w$ , de modo de controlar de mejor manera el aporte de información de cada indicador y permitiendo, además, que indicadores que estén muy concentrados en torno a determinados valores adquieran mayor relevancia que otros más distribuidos. 4to Congreso Argentino de Informatica y Salud, CAIS 2013<br>  $V_{R_i} = \frac{1}{|S(d)|} \sum_{v \in S(d)} I_i(v)$ <br>
Cada uno de los promedios  $V_{R_i}$  se encuentra ponderado por un parámetro w, de modo de<br>
controlar de mejor manera el aporte de in 4to Congreso Argentino de Informatica y Salud, CAIS 2013<br>  $V_{R_i} = \frac{1}{|S(d)|} \sum_{v \in S(d)} I_i(v)$ <br>
Cada uno de los promedios  $V_{R_i}$  se encuentra ponderado por un parámetro i<br>
controlar de mejor manera el aporte de información de  $V_{R_i} = \frac{1}{|S(d)|} \sum_{v \in S(d)} I_i(v)$ <br>
ncuentra ponderado por un parámetro **w**, de modo<br>
e de información de cada indicador y permitient<br>
muy concentrados en torno a determinados valor<br>
más distribuidos.<br>  $V_b$ )  $\rightarrow \Box^+$  corresp decidad ponderado por un parametro *w*, de modo<br>
e de información de cada indicador y permitient<br>
mús distribuidos.<br>  $V_b$ )  $\rightarrow \Box^+$  correspondiente a la distancia euclídea en<br>  $V_b$ , a partir del cual es posible definir fo  $V_{R_i} = \frac{1}{|S(d)|} \sum_{v \in S(d)} I_i(v)$ <br>
ios  $V_{R_i}$  se encuentra ponderado por un parámetro<br>
era el aporte de información de cada indicado<br>
que estén muy concentrados en torno a deter<br>
ia que otros más distribuidos.<br>
ión  $d_E(V_a, V$  $=\frac{1}{|S(d)|} \sum_{v \in S(d)} I_i(v)$ <br>
entra ponderado por un parámetro *w*, de modo de<br>
le información de cada indicador y permitiendo,<br> *si* distribuidos.<br>
→ □<sup>+</sup> correspondiente a la distancia euclídea entre<br>
a partir del cual es Le información de cada indicador y permitiendo,<br>
ay concentrados en torno a determinados valores<br>
sá distribuidos.<br>
→  $\square$  + correspondiente a la distancia euclídea entre<br>
a partir del cual es posible definir formalmente  $V_{R_i} = \frac{1}{|S(d)|} \sum_{v \in S(d)} I_i(v)$ <br>
edios  $V_{R_i}$  se encuentra ponderado por un parámet<br>
nnera el aporte de información de cada indicad<br>
es que estén muy concentrados en torno a det<br>
nción  $d_E(V_a, V_b) \rightarrow \Box^+$  correspondiente a

Se tiene además una función  $d_E(V_a, V_b) \to \Box^+$  correspondiente a la distancia euclídea entre dos vectores de características  $V_a$  y  $V_b$ , a partir del cual es posible definir formalmente al Información de cada indicador y<br>
información de cada indicador y<br>
información de correo a determitivalentes.<br>
<sup>1</sup> correspondiente a la distancia<br>
artir del cual es posible definir fo<br>  $E(V_v, V_R) \leq t$ <sup>+</sup> correspondiente a la distancia<br>artir del cual es posible definir fo<br> $E(V_v, V_R) \leq t$ <br> $E(V_v, V_R) > t$ <br>determina la máxima distancia tol

$$
P(v) = \begin{cases} 1 & \text{si } d_E(V_v, V_R) \leq t \\ 0 & \text{si } d_E(V_v, V_R) > t \end{cases}
$$

donde el parámetro *t*, definido entre 0 y 1, determina la máxima distancia tolerada entre el vector de indicadores de textura  $V_{\nu}$  del punto  $\nu$  y el vector  $V_{R}$  de indicadores de textura característico de la región R. Un valor de t cercano a 0 restringe el crecimiento sólo a regiones texturalmente homogéneas, mientras que valores cercanos a 1 permiten crecer hacia sectores más heterogéneos. ceuación:<br>  $\mathbf{y} = \begin{cases} 1 & \text{si } d_E(V_v, V_R) \leq t \\ 0 & \text{si } d_E(V_v, V_R) > t \end{cases}$ <br>
do entre 0 y 1, detemmina la máxima distancia tolerada entre el<br>
turar  $V_w$  del punto v y el vector  $V_R$  de indicadores de textura<br>
7. Un valor de tec  $[0 \quad \text{si } d_E(V_v, V_R) > t$ <br>
inido entre 0 y 1, determina la máxima distancia tolerada entre el<br>
textura  $V_v$  del punto  $v$  y el vector  $V_R$  de indicadores de textura<br>  $nR$ . Un valor de  $t$  cercano a 0 restringe el crecimiento

#### *Criterio basado en gradiente de textura*

Este criterio se basa en la aplicación de un filtro gradiente [14] sobre el mapa de textura, analizando la magnitud del mismo: si el valor no supera un máximo dado, el punto es incorporado a la región; en caso contrario, el punto se ignora.

Formalmente, el vector gradiente de un indicador de textura evaluado en un punto es un vector de tres coordenadas que representa la magnitud de borde que existe en cada dirección:

$$
\nabla I_i(v) = (\nabla \mathbf{X}_i(v), \nabla \mathbf{Y}_i(v), \nabla \mathbf{X}_i(v))
$$

En particular, si se calcula la norma euclídea del vector gradiente, es posible conocer la magnitud de borde que existe en un punto:

$$
\left\|\nabla I_i(v)\right\| = \sqrt{\frac{\mathbf{V}}{x^2}(\nu)^2 + \frac{1}{y}I_i(\nu)^2} = \frac{1}{z^2}I_i(\overline{\mathbf{W}})^2
$$

Luego, se redefinió el criterio de crecimiento estableciendo una cota superior  $m_i$  para  $\Pi_i(v)$ , de manera tal que sólo se permita la incorporación de aquellos puntos que, en una proporción  $p$  de su entorno, no superan el valor  $m_i$  dado.

Argentino de Informatica y Salud, CAIS 2013  
\n
$$
P_{\nabla I_i}(v) = \begin{cases} 1 & \text{si } \nabla I_i(v) \le m_i \\ 0 & \text{si } \nabla I_i(v) > m_i \end{cases}
$$
\nisado en el cálculo del gradiente sobre un único indicador. Para

ormatica y Salud, CAIS 2013<br>
1 *si*  $\nabla I_i(v) \le m_i$ <br>
0 *si*  $\nabla I_i(v) > m_i$ <br>
co del gradiente sobre un único indicador. Para stintos indicadores, se propuso un esquema atica y Salud, CAIS 2013<br> *si*  $\nabla I_i(v) \le m_i$ <br> *si*  $\nabla I_i(v) > m_i$ <br>
el gradiente sobre un único indicador. Para<br>
tos indicadores, se propuso un esquema  $\nabla I_i(v) \leq m_i$ <br>  $\nabla I_i(v) \leq m_i$ <br>
gradiente sobre un único indicador. Para<br>
sindicadores se propuso un esquema Este tipo de criterio está basado en el cálculo del gradiente sobre un único indicador. Para poder integrar en un mismo predicado distintos indicadores, se propuso un esquema alternativo que permite combinar diferentes  $\mathbf{P}_{\Delta l}$ , mediante operaciones booleanas AND u OR: greso Argentino de Informatica y Salud, CAIS 2013<br>  $P_{\nabla I_i}(v) = \begin{cases} 1 & \text{si } \nabla I_i(v) \le m_i \\ 0 & \text{si } \nabla I_i(v) > m_i \end{cases}$ <br>
stá basado en el cálculo del gradiente sobre un único indicador.<br>
1 mismo predicado distintos indicadore  $P_{\nabla I_i}(v) = \begin{cases} 1 & \text{si } \nabla I_i(v) \le m_i \\ 0 & \text{si } \nabla I_i(v) > m_i \end{cases}$ <br> *and P\_{\text{and}}(v) = \sum\_{i=0}^{n} P\_{\text{and}}(v) = \sum\_{i=0}^{n} P\_{\text{and}}(v) = \sum\_{i=0}^{n} P\_{\text{and}}(v) = \sum\_{i=0}^{n} P\_{\text{and}}(v) = \sum\_{i=0}^{n} P\_{\text{and}}(v) = \sum\_{i=0}^{n} P\_{\text{and}}(v) = \sum\_{i=0}^{n} P\_{ Co* Congreso Argentino de Informatica y Salud, CAIS 2013<br> *P*<br>  $P_{\nabla I_i}(v) = \begin{cases} 1 & \text{si } \nabla I_i(v) \le m_i \\ 0 & \text{si } \nabla I_i(v) > m_i \end{cases}$ <br>
terio está basado en el cálculo del gradiente sobre un único indicador. Para<br>
en un mismo p alud, CAIS 2013<br>  $) \le m_i$ <br>  $) \ge m_i$ <br>
the sobre un único indicador. Para<br>
zadores, se propuso un esquema<br>
the operaciones booleanas AND u<br>  $(\nu) = \bigvee_{i=0}^{n} \mathcal{P}_{\nabla I_i}$ <br>
rrictivo que el basado en OR, dado<br>
dos los puntos c  $(v) \le m_i$ <br> *(v)*  $>m_i$ <br>
diente sobre un único indicador. Para<br>
diacadores, se propuso un esquema<br>
iante operaciones booleanas AND u<br>  $\sum_{i=0}^{n} V P_{\nabla I_i}$ <br>
restrictivo que el basado en OR, dado<br>
todos los puntos cumplan co *P v P*

$$
P_{and}(v) = \bigwedge_{i=0}^{n} P_{\nabla I_i}
$$
 
$$
P_{or}(v) = \bigvee_{i=0}^{n} P_{\nabla I_i}
$$

Es de esperar que el criterio basado en AND sea más restrictivo que el basado en OR, dado que el primero sólo evaluará en verdadero cuando todos los puntos cumplan con las condiciones impuestas sobre el gradiente de cada indicador, mientras que el segundo aceptará el punto siempre que alguno de los indicadores cumpla con la cota superior preestablecida. Fste tipo de criterio está basado en el cálculo del gradiente sobre un único indicador. Para<br>poder integar en un mismo predicado distintos indicadores, se propuso un esquema<br>alternativo que permite combinar diferentes  $P_{$ Externitive transformation of the valuation of *i* denoted with the pole intervals and the pole integrat en un mismo predicado distintos indicadores, se propuso un esquema alternativo que permite combinar diferentes  $P_{\Delta$ 

#### *Criterio basado en umbrales de textura*

Este criterio permite crecer únicamente hacia aquellos puntos cuyo valor de textura se ubican dentro de un rango específico. En particular, el método permite determinar un intervalo de valores permitidos para cada indicador elegido, y combinarlos en un predicado booleano a través de operaciones AND/OR, de la misma manera que el criterio anterior. e hacia aquellos puntos cuyo valor de textura se<br>
En particular, el método permite determinar un<br>
a indicador elegido, y combinarlos en un predicado<br>
OR, de la misma manera que el criterio anterior.<br>  $=(I_1(v), I_2(v),..., I_n(v))$  qu e el gradiente de cada indicador, mientras que<br>
el gradiente de cada indicador, mientras que<br>
que alguno de los indicadores cumpla con la *d*<br> *de textura*<br>
únicamente hacia aquellos puntos cuyo valor despecífico. En part *i* and a aquellos puntos cuyo valor de textura se<br> *i* n particular, el método permite determinar un<br> *i* de la misma manera que el criterio anterior.<br> *i*  $\binom{n}{v}, I_2(v), ..., I_n(v)$  que caracteriza al punto  $v$  y<br>
ble establec hacia aquellos puntos cuyo valor de<br>
'n particular, el método permite dete<br>
ndicador elegido, y combinarlos en un<br>
', de la misma manera que el criterio ar<br>  $I_1(v), I_2(v), ..., I_n(v)$  que caracteriza al<br>
ble establecer la condició *P* or el gradiente de cada indicador, mientras que el segundo que alguno de los indicadores cumpla con la cota superior el exetura refinicamente hacia aquellos puntos cuyo valor de textura se o especifico. En particular,

un cierto indicador  $I_i$  tal que:

$$
P(v) = \begin{cases} 1 & \text{si } a_i \leq I_i(v) \leq b_i \\ 0 & \text{en otro caso} \end{cases}
$$

#### *Superficies activas*

Luego de realizar una segmentación inicial por crecimiento de regiones, se procede a extraer de manera directa las mallas de superficie a partir del volumen segmentado [15]. Debido a que los volúmenes poseen aristas escalonadas como consecuencia de la estructura prismática de los vóxeles que componen las imágenes, las mallas que los recubren evidencian características similares. Por otro lado, aunque las regiones segmentadas logran una aproximación a los objetos reales no siempre alcanzan adecuadamente sus límites. Para solucionar estos inconvenientes, se considera una etapa adicional mediante Superficies Activas que, inicializadas a partir de estas mallas, permiten refinar la segmentación [10]. En este caso, se modifica la componente de energía externa para incorporar información brindada por los indicadores texturales estudiados con anterioridad. Según este modelo, la

superficie que delimita a la región de interés se deforma, contrayéndose o expandiéndose, mediante desplazamientos de cada uno de sus nodos  $s<sub>i</sub>$  a través de la ecuación de movimiento de Lagrange:

$$
g_i^{\mathbb{I}} s_i - a a_i(t) + b b_i(t) \quad \text{er}_i(t) \quad df_i(t)
$$

*<sup>i</sup>* ( ) ( ) ( ) ( ) *i i i i i g a b r s a t b t c t df t* donde*a<sup>i</sup>* y *b<sup>i</sup>* son magnitudes vectoriales que representan las fuerzas de tensión y flexión en cada nodo  $v_i$ , que conforman la energía interna, ponderadas por parámetros a y b a fin de controlar cuán resistente a las deformaciones es la superficie. Por otro lado,  $r_i$  y  $f_i$ representan las fuerzas de inflación y de gradiente, asociadas con la energía externa, ponderadas también por parámetros c y d, que regulan la magnitud de crecimiento de la superficie. Por último, es un coeficiente de amortiguación que regula la velocidad *<sup>s</sup><sup>i</sup>* del i ésimo nodo. de interés se deforma, contrayéndose o expandiéndose,<br>
la uno de sus nodos  $s_i$  a través de la ecuación de<br>  $a\alpha_i(t) + b\beta_i(t)$   $e\tau_i(t)$   $d\beta_i(t)$ <br>
riales que representan las fuerzas de tensión y flexión en<br>
regia interna, pon

El objetivo del modelo es minimizar el funcional de energía:

$$
E(v) = E_{int}(v) + E_{ext}(v)
$$

El esquema propuesto en este trabajo contempla la posibilidad de utilizar diferentes indicadores para guiar a las fuerzas de inflación y gradiente, lo que permite aprovechar la información que estos proveen.

#### *Fuerza de inflación*

La fuerza de inflación está representada por el término  $\rho_i$  en la ecuación diferencial del Modelo Deformable, y es la encargada de guiar el crecimiento de la superficie en lugares homogéneos respecto a las características texturales de la región inicial. En este trabajo se utiliza una adaptación de la formulación presentada por [16], de manera tal de involucrar la información de algún indicador de textura  $I_i$  elegido para guiar a la fuerza. Así, la ecuación que la define es: (*i*) y de gradiente, asociadas con la energía externa,<br>s c y d, que regulan la magnitud de crecimiento de la<br>iente de amortiguación que regula la velocidad  $\frac{1}{s_i}$  del i-<br>r el funcional de energía:<br> $\hat{z}(v) = E_{int}(v)$   $\$ s la encargada de guiar el crecimiento de la superfas características texturales de la región inicial. En<br>la formulación presentada por [16], de manera tal cicador de textura  $I_i$  elegido para guiar a la fuerza. A<br> $r_i(t) = n$ ación<br>
inflación está representada por el término  $\rho_i$  en<br>
mable, y es la encargada de guiar el crecimiento<br>
especto a las características texturales de la regió<br>
ptación de la formulación presentada por [16], de<br>
algún *s* is encargada de guiar el crecimiento de la características texturales de la región inic<br>
formulación presentada por [16], de mandor de textura  $I_i$  elegido para guiar a la fi<br>  $r_i(t) = n_i(t)F(I_i(s_i))$ <br> *r* normal unitario a *flación*<br>
e inflación está representada por el término  $\rho_i$  e<br>
ormable, y es la encargada de guiar el crecimien<br> *r*especto a las características texturales de la reg<br>
daptación de la formulación presentada por [16], de  $E(V) = E_{\text{un}}(V)$   $\pi E_{\text{on}}(V)$ <br>
esto en este trabajo contempla la posibilidad de utilizar diferentes<br>
iar al sa fuerzas de inflación y gradiente, lo que permite aprovechar la<br>
els provechar la<br>
els provechar le de la reg e utilizar diferentes<br>
ermite aprovechar la<br>
ición diferencial del<br>
uperfície en lugares<br>
1. En este trabajo se<br>
1 atal de involucrar la<br>
rza. Así, la ecuación<br>
mo vértice  $s_i$ , y F es<br>
cierto indicador  $I_i$ <br>  $\overline{C}$ <br>  $\$ posibilidad de utilizar diferentes<br>ente, lo que permite aprovechar la<br>  $\rho_i$  en la ecuación diferencial del<br>
miento de la superfície en lugares<br>
a región inicial. En este trabajo se<br>
16], de manera tal de involucrar la<br>
g ionidad de utilizar diferentes<br>
lo que permite aprovechar la<br>
en la ecuación diferencial del<br>
tto de la superfície en lugares<br>
gión inicial. En este trabajo se<br>
de manera tal de involucrar la<br>
ar a la fuerza. Así, la ecu

$$
\boldsymbol{r}_i(t) = \boldsymbol{n}_i(t) F(I_i(s_i))
$$

donde  $n_i$  representa el vector normal unitario a la superficie en el *i*-ésimo vértice  $s_i$ , y **F** es una función binaria que relaciona a la fuerza con el mapa de un cierto indicador  $I_i$ calculado sobre la imagen, a través de la ecuación:

de algún indicador de textura 
$$
I_i
$$
 elegido para guiar a la fuerza. Así, la ecuación  
\ne es:  
\n
$$
r_i(t) = n_i(t)F(I_i(s_i))
$$
\npresenta el vector normal unitario a la superfície en el i-ésimo vértice  $s_i$ , y F es  
\nbinaria que relaciona a la fuerza con el mapa de un cierto indicador  $I_i$   
\nbre la imagen, a través de la ecuación:  
\n
$$
P(v) = \begin{cases} 1 & \text{si } D(i) \leq 1 \\ -1 & \text{e} \leq 1 \end{cases}
$$
\ndonde  $D(i) = \frac{(I_i(s_i) - CI_i(R))}{kS(R)}$   
\n
$$
y \sigma(r)
$$
 corresponden a la media y al desvío del indicador  $I_i$ , calculados sobre  
\noptenida por el algoritmo de crecimiento de regions. La función F tomará el

donde  $CI_i(r)$  y  $\sigma(r)$  corresponden a la media y al desvío del indicador  $I_i$ , calculados sobre la región  $\bf{R}$  obtenida por el algoritmo de crecimiento de regiones. La función  $\bf{F}$  tomará el valor 1 cuando el valor de  $I_i$  en  $s_i$  difiera respecto de  $CI_i$  a lo sumo en k veces el desvío  $\sigma$ , permitiendo que la superficie se expanda en la dirección del vector normal,  $y - 1$  de lo contrario. En este último caso, la fuerza actuará contrayendo la superficie, evitando avanzar hacia regiones que no cumplen con el criterio.

#### *Fuerza de gradiente*

La fuerza de gradiente  $f_i$  es la encarga de detener el avance de la superficie en zonas donde el gradiente de textura es alto, lo que permite una aproximación suave a los bordes del objeto de interés. En se la define como el negativo del gradiente de potencial en el vóxel correspondiente al vértice analizado, convolucionado con una máscara Gaussiana de suavizado. En este trabajo se propone una alternativa que tiene en cuenta a los bordes presentes en el mapa de textura de un indicador  $I<sub>g</sub>$  elegido. En particular,  $f<sub>i</sub>$  se define de tal forma que: de Informatica y Salud, CAIS 2013<br>
a actuará contrayendo la superficie, evitando avanzar<br>
riterio.<br>
de detener el avance de la superficie en zonas donde<br>
e permite una aproximación suave a los bordes del<br>
cono el negativo Tra actuará contrayendo la superficie, evitando avanzar<br>
el criterio.<br>
ga de detener el avance de la superficie en zonas donde<br>
ue permite una aproximación suave a los bordes del<br>
lo, convolucionado con una máscara Gaussi

$$
f_i(t) = \nabla P(s_i)
$$

donde  $\nabla$  representa el vector gradiente calculado sobre el campo potencial  $P$  en un entorno de radio 1 alrededor del vértice  $s_i$ . Este campo potencial, por su parte, se define como:

$$
P(s_i) = -(\nabla_g(s_i))
$$

Esto es, el potencial P en un vértice  $s_i$  equivale al negativo del gradiente de  $s_i$  en el mapa de texturas del indicador  $I<sub>g</sub>$ . Este gradiente es una magnitud que cuantifica la existencia de borde en el mapa de texturas, y permite, cuando toma valores altos, que la superficie activa no avance en aquellas direcciones en las que existen variaciones de textura muy significativas.  $y_i$ ) =  $-\left(\nabla_g (s_i)\right)$ <br>
equivale al negativo del gradiente de  $s_i$  en el mapa<br>
ente es una magnitud que cuantifica la existencia de<br>
, cuando toma valores altos, que la superficie activa<br>
en las que existen variaciones d vale al negativo del gradiente de  $s_i$  en el mapa<br>
es una magnitud que cuantifica la existencia de<br>
ando toma valores altos, que la superfície activa<br>
as que existen variaciones de textura muy<br>
e<br>  $MRI$  e imágenes de CT pa

#### **Resultados**

El algoritmo desarrollado fue aplicado sobre MRI e imágenes de CT para la segmentación de diferentes tipos de tejidos, realizando un estudio de la calidad de los resultados obtenidos tanto de manera cualitativa como cuantitativa, en aquellos casos en los que se contó con segmentaciones de referencia. Los experimentos fueron realizados en un equipo AMD Phenom II X4 de 3.4 GHz con 4GB de RAM MRI e imágenes de CT para la segment<br>un estudio de la calidad de los resul<br>cuantitativa, en aquellos casos en los q<br>experimentos fueron realizados en un ex<br>RAM<br>por crecimiento de regiones se conside<br>El primer indicador cu MRI e imágenes de CT para la segment<br>un estudio de la calidad de los resul<br>cuantitativa, en aquellos casos en los q<br>experimentos fueron realizados en un eo<br>RAM<br>por crecimiento de regiones se conside<br>El primer indicador cu

Para evaluar las segmentaciones obtenidas por crecimiento de regiones se consideraron algunas métricas comúnmente utilizadas. El primer indicador cuantifica el nivel de superposición que existe entre el volumen de referencia  $V_R$  y el segmentado por el algoritmo  $V_s$  a través de la ecuación:

$$
Q = \frac{V_R \cap V_S}{V_R \cup V_S}
$$

Cuando  $Q$  es 1, significa que hay plena coincidencia y a medida que  $Q$  decrece significa que la segmentación es más pobre. Por otro lado, se evaluaron también la tasa de falsos positivos  $Q^+$  (proporción de puntos que fueron segmentados y que no corresponden al volumen de referencia) y de falsos negativos  $\mathbf{Q}^-$  (proporción de puntos que debieron ser

segmentados pero que no fueron considerados parte de la región), calculados respectivamente a través de las ecuaciones: ntino de Informatica y Salud, CAIS 2013<br> *R* Evangement considerados parte de la regunaciones:<br> *R*  $\frac{V_s - V_s}{V_s}$ <br> *R*  $\frac{V_s - V_s}{V_s}$ <br> *R*  $\frac{V_s - V_s}{V_s}$ <br> *R*  $\frac{V_s - V_s}{V_s}$ <br> *R*  $\frac{V_s - V_s}{V_s}$ alud, CAIS 2013<br> *S S S R S R S S R S S R S R S R S R S R S R S R S R S R S R S R S R S R S R S R S R S R S R S R S R S*

$$
Q = \frac{V_R - V_S}{V_R \cup V_S} \qquad \qquad Q = \frac{V_S - V_R}{V_R \cup V_S}
$$

ntino de Informatica y Salud, CAIS 2013<br>
ueron considerados parte de la reg<br>
uaciones:<br>  $\frac{V_R - V_S}{V_R \cup V_S}$ <br>  $Q = \frac{V_S - V_R}{V_R \cup V_S}$ <br>
as de superficie obtenidas mediante el r<br>
ones de referencia (o *ground truth*), s Argentino de Informatica y Salud, CAIS 2013<br> **no** fueron considerados parte de la región), calculados<br>
<sup>1</sup> *Is* ecuaciones:<br>  $Q = \frac{V_R - V_S}{V_R \cup V_S}$ <br>  $Q = \frac{V_S - V_R}{V_R \cup V_S}$ <br> *V S* mallas de superfície obtenidas mediante el m rgentino de Informatica y Salud, CAIS 2013<br>
fueron considerados parte de la región), calculados<br>
secuaciones:<br>  $=\frac{V_R - V_S}{V_R \cup V_S}$   $Q = \frac{V_S - V_R}{V_R \cup V_S}$ <br>
mallas de superfície obtenidas mediante el método propuesto<br>
aciones alud, CAIS 2013<br> *R* S - V<sub>R</sub><br> *R* S - V<sub>R</sub><br> *R* O V<sub>S</sub><br> *R* O V<sub>S</sub><br> *R* O V<sub>S</sub><br> *R* O V<sub>S</sub><br> *R* O V<sub>S</sub><br> *R* O V<sub>S</sub><br> *R* O Metabo propuesto<br> *R Consideró* una *V V Q y* Salud, CAIS 2013<br>
parte de la región), calculados<br>  $=\frac{V_s - V_R}{V_R \cup V_S}$ <br>
nidas mediante el método propuesto<br>
o *ground truth*), se consideró una<br>
nallas [17]. Para la comparación de las mallas de superficie obtenidas mediante el método propuesto con respecto a las segmentaciones de referencia (o *ground truth*), se consideró una adaptación de la métrica anterior a la comparación de mallas [17].

Los diferentes parámetros de los cuales depende cada una de las etapas implementadas vuelve compleja la tarea de encontrar los valores óptimos para la segmentación de cada tipo de región. Para esto, fue necesario realizar estudios de sensibilidad para poder analizar cómo afecta cada parámetro al resultado obtenido, de manera de lograr una calibración sistemática de los mismos.

En el caso de la etapa de superficies activas, los parámetros se estimaron de acuerdo a la malla obtenida de la etapa anterior. Se eligieron parámetros *a* y *b* más altos para las mallas que no resultan demasiado suaves; valores de *k* y *c* más altos si se desea que la malla se deforme hacia sectores menos homogéneos y valores de *d* mayores si se presentan casos en los que la malla deba contraerse sobre sí misma. El parámetro  $\Delta t$ , o paso de integración, se mantuvo lo más bajo posible de modo de obtener una malla de salida suave, pero sin resultar en un tiempo de computación demasiado excesivo.

# *Segmentación de tumores en MRI cerebrales artificiales*

A fin de evaluar el desempeño del algoritmo en la segmentación de tumores cerebrales se utilizaron inicialmente 5 imágenes artificiales de MRI con tumor generadas con la herramienta TumorSim [18] en las modalidades T1 con gadolinio y T2. Las imágenes tienen una resolución de 256 x 256 x 181 vóxeles, con una distancia de 1 mm entre vóxeles y una profundidad de imagen de 8 bits en escala de grises (Figura 2). En el caso de las imágenes 01, 02 y 04, los tumores presentan tejido muerto o necrótico en su interior, lo que puede observarse en la modalidad T1 con gadolinio bajo la forma de puntos oscuros adentro de la región del tumor, que posee intensidades más altas.

Los valores de calidad obtenidos y los parámetros aplicados para la segmentación de tumores en la modalidad T2 utilizando el algoritmo de crecimiento de regiones se exhiben en la

**Tabla 2**. En este caso se aplicó el criterio de crecimiento basado en distancia euclídea, usando el indicador varianza para guiar la segmentación. Los resultados de calidad obtenidos inicialmente superan el 80% de superposición, a excepción del tumor extraído en la imagen 01, no presentan una tasa desmedida de falsos positivos, representada por el índice *Q+*. Los parámetros utilizados se incluyen también en la tabla y se describen a continuación.

**Tabla 2:** Parámetros utilizados y valores de calidad, falsos positivos y falsos negativos obtenidos luego de aplicar el algoritmo de crecimiento de regiones para la segmentación de tumores cerebrales en imágenes de MRI T2 simuladas.

| Imagen |        |                | <b>Tiempo</b>  |      |   |      |              |       |
|--------|--------|----------------|----------------|------|---|------|--------------|-------|
|        | Q      | $\mathbf{0}^+$ | $\mathbf{0}^-$ | p    | 8 | Æ    | $\mathbf{T}$ | (seg) |
| 01     | 0.8050 | 0.0785         | 0.1164         | 0.55 | 4 | 0.04 |              | 335   |
| 02     | 0.8222 | 0.0081         | 0.1696         | 0.55 | 4 | 0.04 | 1            | 346   |
| 03     | 0.8899 | 0.0172         | 0.0928         | 0.55 | 4 | 0.04 | 1            | 356   |
| 04     | 0.8395 | 0.0161         | 0.1444         | 0.55 | 4 | 0.04 | 1            | 330   |
| 05     | 0.8287 | 0.0420         | 0.1292         | 0.35 | 2 | 0.04 | 1            | 332   |

Los valores de los parámetros  $p \, y \, \delta$  se eligieron de manera de obtener el mejor balance entre proporción de vecinos que cumplen con el criterio de crecimiento en particular y la cantidad de vecinos analizados. Se aprecia que en la imagen 05, el vecindario analizado (dado por  $\delta$ ) es de tamaño más pequeño, ya que la región de interés es considerablemente menor que en los otros casos. El parámetro *t* se mantuvo en valores bajos para garantizar que los puntos agregados no se alejaran de la media característica de la región y el valor de *r* constante para todos los casos, dado que en pruebas preliminares se comprobó que garantizaba mejores resultados para estos indicadores texturales.

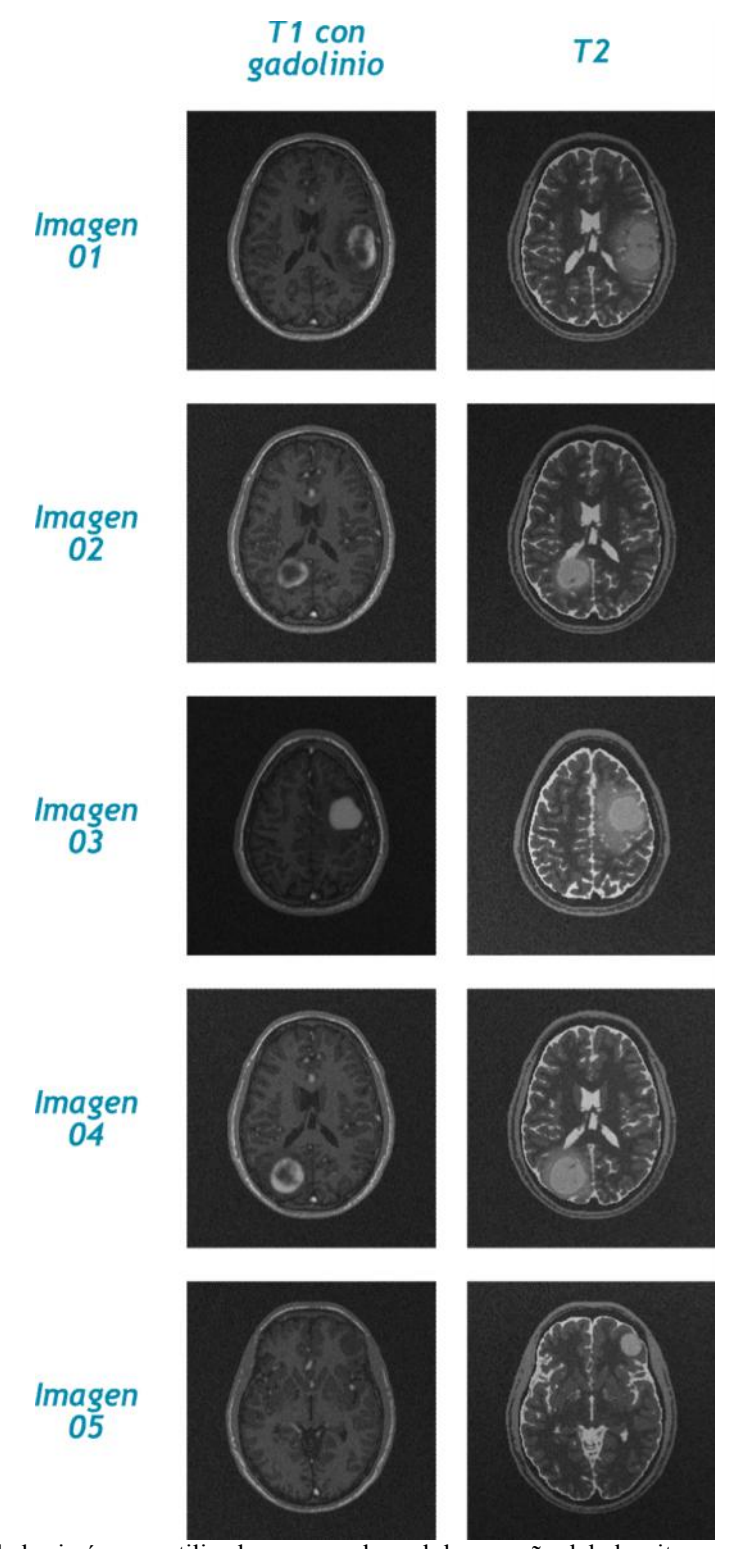

**Figura 2:** Cortes de las imágenes utilizadas para evaluar el desempeño del algoritmo en la segmentación de tumores cerebrales sobre MRI artificiales. A la izquierda se presenta la modalidad T1 con gadolinio y a la derecha la T2.

Los resultados obtenidos tras la aplicación del esquema de segmentación completo se detallan en la Tabla 3, al igual que los parámetros utilizados en cada caso. Puede advertirse que, para esta modalidad de imagen, las mejoras obtenidas por la etapa adicional de Superficies Activas no resultan muy importantes dado que la calidad de los resultados obtenidos inicialmente por crecimiento de regiones ya es alta.

**Tabla 3:** Parámetros utilizados, y valores de calidad, falsos positivos, falsos negativos y mejora respecto a la segmentación inicial, obtenidos luego de aplicar el esquema de segmentación completo para la segmentación de tumores cerebrales en imágenes de MRI T2 simuladas.

|        | Calidad |                          |              |               | <b>Parámetros</b> |     |              |    |       |    |      | <b>Tiempo</b> |
|--------|---------|--------------------------|--------------|---------------|-------------------|-----|--------------|----|-------|----|------|---------------|
| Imagen | Q       | $\boldsymbol{\varrho}$ : | $\sqrt{0.7}$ | <b>Mejora</b> | æ                 | ja. | $\mathbb{C}$ | ъU | Ad)   | Þ. | Iter | (seg)         |
| 01     | 0.8239  | 0.0204                   | 0.1557       | 1.89%         | 100               | 100 | 5            | 40 | 0.001 |    | 200  | 552           |
| 02     | 0.8929  | 0.0424                   | 0.0647       | 7.07%         | 100               | 100 | 15           | 50 | 0.001 | 3  | 200  | 523           |
| 03     | 0.9034  | 0.0604                   | 0.0362       | 1.35%         | 200               | 200 | 30           | 70 | 0.001 |    | 200  | 562           |
| 04     | 0.8571  | 0.0540                   | 0.0889       | 1.76%         | 100               | 100 | 15           | 80 | 0.001 | 3  | 200  | 602           |
| 05     | 0.8584  | 0.0582                   | 0.0833       | 2.97%         | 170               | 170 | 20           | 50 | 0.001 |    | 200  | 513           |

En la Figura 3 se presentan las reconstrucciones tridimensionales de las mallas obtenidas luego de aplicar el esquema de segmentación completo sobre todas las imágenes, superpuestas al *ground truth* de referencia de cada una de ellas. La malla azul corresponde en todos los casos a la segmentación obtenida, mientras que la roja es la asociada al ground truth.

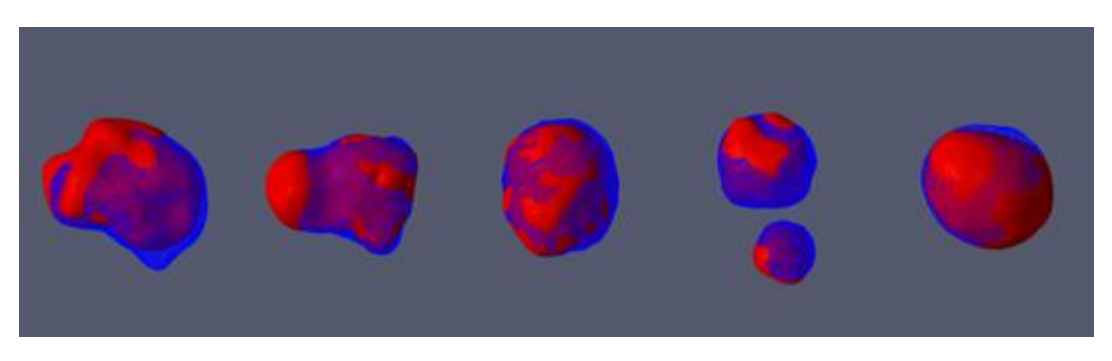

**Figura 3:** De izquierda a derecha: reconstrucciones de las mallas de superficie de los tumores segmentados (azul) y sus respectivos ground truth de referencia (rojo) correspondientes a las imágenes 01, 02, 03, 04 y 05, respectivamente.

Respecto de la modalidad T1 con gadolinio, debido a que los volúmenes de referencia de los tumores provistos por TumorSim no diferencian entre el tumor activo y la necrosis, e interpretan ambas estructuras como parte de un mismo tumor, no ha podido evaluarse cuantitativamente la capacidad del algoritmo para segmentar este tipo de tejidos sobre las imágenes de prueba generadas. No obstante, se realizaron algunas segmentaciones experimentales para evaluar la capacidad del esquema propuesto en la detección del tejido canceroso activo. En la Figura 4 se presentan cortes transversales, sagitales y coronales de las imágenes y de las mallas obtenidas. En todos los casos se utilizó el indicador textural de varianza para guiar ambas etapas del algoritmo.

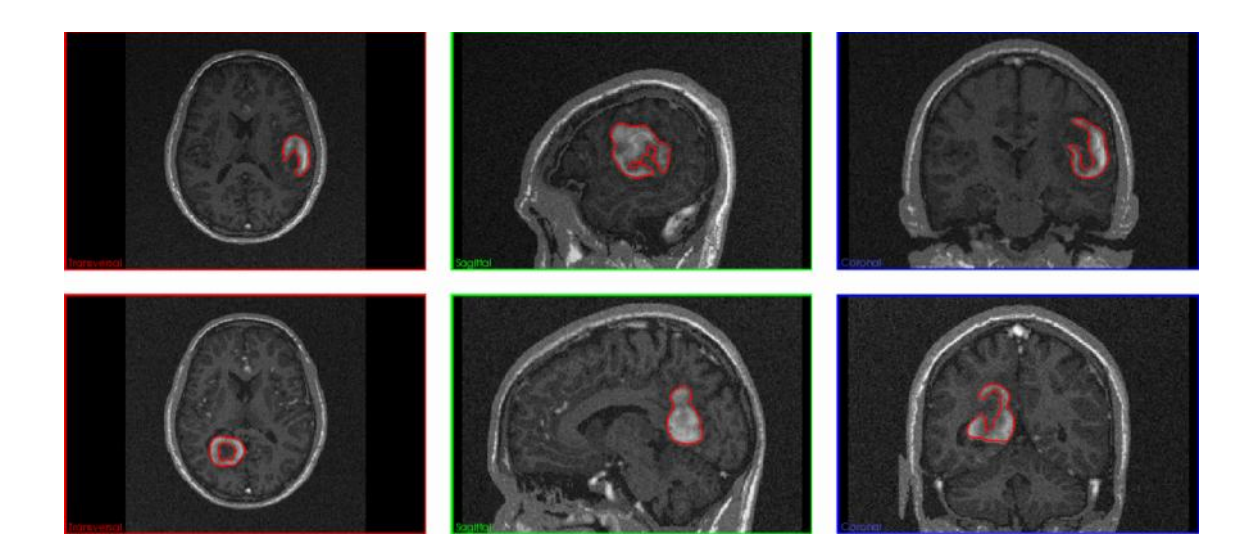

**Figura 4:** Cortes transversales (izquierda), sagitales (centro) y coronales (derecha) de las imágenes 01 (arriba) y 02 (abajo) y de las mallas de tumor activo segmentadas (rojo).

# *Segmentación de órganos abdominales en CT*

La evaluación del algoritmo para la segmentación de estructuras anatómicas en CT se realizó sobre una imagen real de prueba, disponible en el sitio de IRCAD<sup>1</sup> (sigla en francés del *Research Institute against Digestive Cancer*). La misma corresponde a una tomografía computada del abdomen de un paciente de sexo masculino, con una resolución de 512 x 512 x 167 vóxeles, cada uno de los cuales presenta un espaciado intervóxel de 0.961 x 0.961 x 1.8 mm, y está acompañada de la segmentación de referencia de diferentes órganos y vasos sanguíneos. La imagen fue elegida para evaluar la robustez del método ante imágenes de bajo contraste, donde los algoritmos basados en intensidades suelen presentar mayores dificultades. En la Figura 5 se presenta el detalle de un corte de la imagen de prueba que está ocupado mayoritariamente por la vesícula.

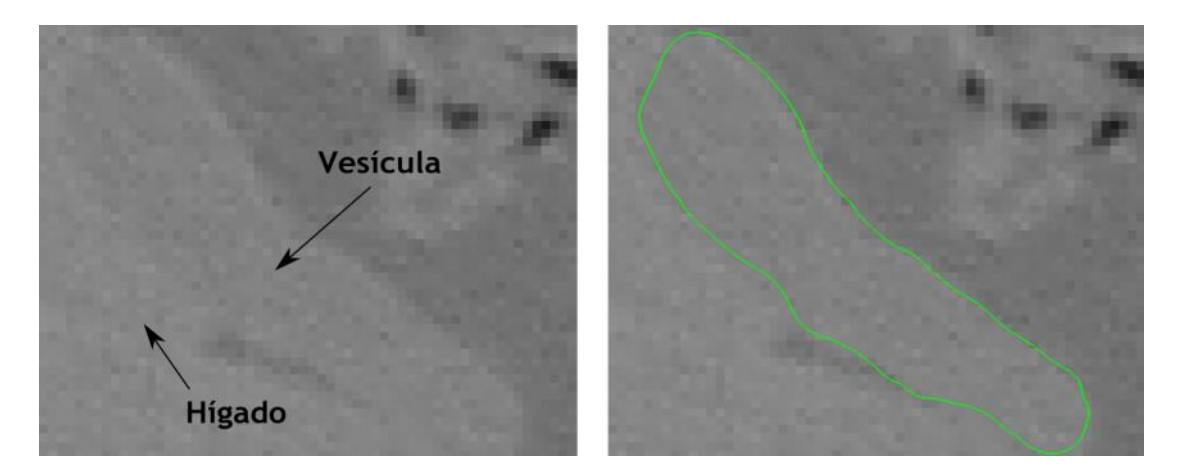

**Figura 5**: Izquierda: Detalle de un corte de la imagen de prueba en CT, donde se observa la falta de contraste entre la vesícula y el hígado. Derecha: mismo corte, con el *ground truth* de la vesícula señalado en verde.

<sup>&</sup>lt;sup>1</sup> http://www.ircad.fr/softwares/3Dircadb/3Dircadb2/index.php?lng=en

En la Tabla 4 se presentan los resultados obtenidos luego de aplicar el algoritmo de crecimiento de regiones a la segmentación de órganos abdominales en una imagen de CT. Según puede observarse, la etapa inicial alcanza valores de calidad algo más bajos que los presentados en la segmentación de MRI, aunque la tasa de falsos positivos es, en casi todos los casos, menor.

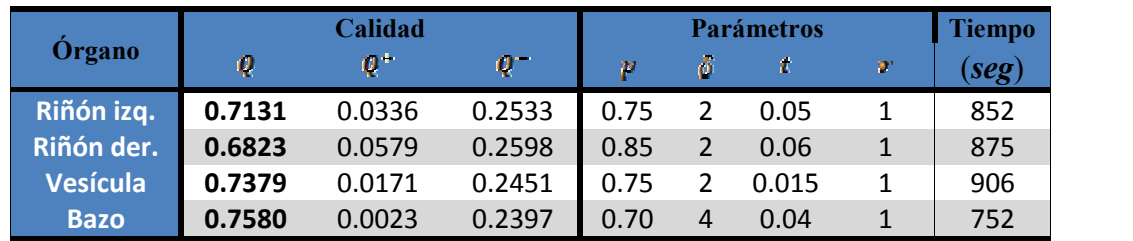

**Tabla 4:** Resultados de la aplicación del algoritmo de crecimiento de regiones para la segmentación de órganos abdominales

Se observa cómo, dadas las características de la imagen, se requirió una proporción de vecinos que cumplieran con el criterio de crecimientos bastante mayor que para los casos anteriores.

En la Tabla 5 se presentan los resultados obtenidos luego de aplicar el esquema completo de segmentación sobre la imagen de prueba. Puede observarse que, en este caso, la etapa posterior de Superficies Activas mejora notoriamente el factor de calidad de los resultados obtenidos, a diferencia de lo que sucedía en la segmentación de MRI, donde la máxima mejora fue de alrededor de un 7%. La baja tasa de falsos positivos es una potencial causa de tan importante mejora, dado que posibilita que la etapa de Superficies Activas utilice más información de la región real en la fuerza de inflación.

**Tabla 5**: Resultados de la aplicación del esquema de segmentación completo para la segmentación de órganos abdominales en CT.

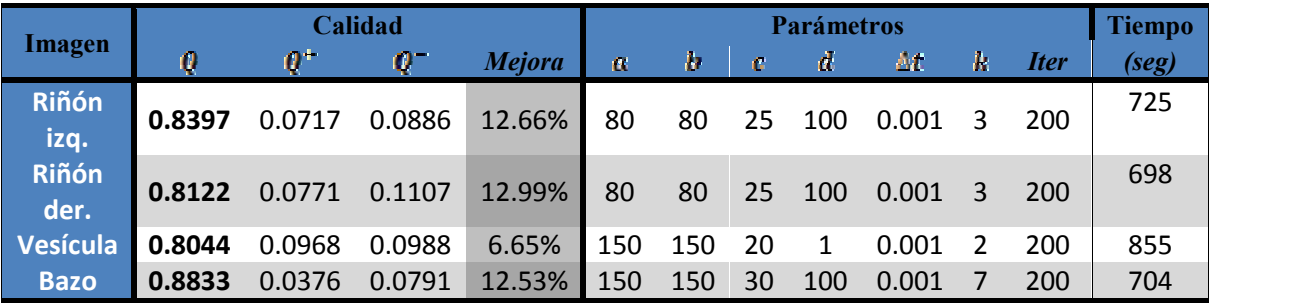

Con el objetivo de suavizar las mallas obtenidas, se optó por la aplicación del filtro de Taubin [19]. Este método permite suavizar superficies sin pérdida de volumen, propiedad necesaria para obtener mallas suaves sin perjudicar el valor de calidad de la malla generada previamente (Figura 6).

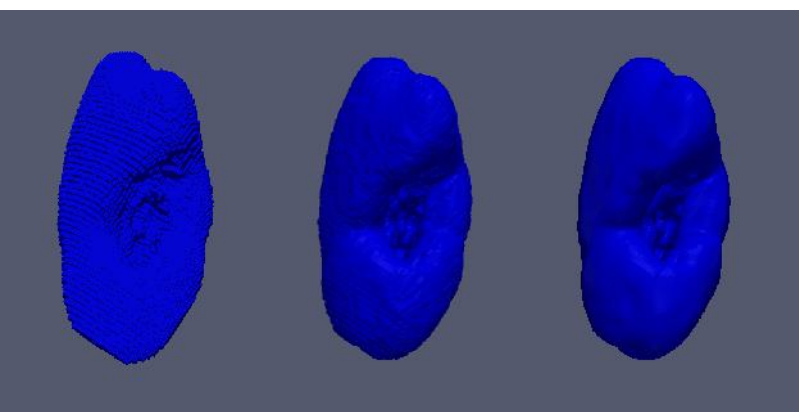

**Figura 6:** Mallas del riñón derecho obtenidas aplicando el algoritmo de crecimiento de regiones (izquierda), el esquema completo (centro) y suavizada con el método de Taubin (derecha)

# **Discusión**

En este trabajo se propuso un enfoque híbrido basado en texturas para la segmentación de imágenes médicas tridimensionales. Este enfoque se basa en el uso de indicadores de textura calculados a partir de matrices de coocurrencia de niveles de gris. Esta información es utilizada para guiar la evolución de un algoritmo de crecimiento de regiones, que realiza una segmentación inicial restrictiva con la cual es inicializado un esquema de Superficies Activas. El resultado obtenido consiste en una malla tridimensional que, por los resultados obtenidos, se asemeja en gran medida al objeto buscado.

Una vez estudiadas las características de los indicadores, se consideró un algoritmo de crecimiento de regiones que utiliza este tipo de información para la segmentación de volúmenes. En particular, se estudiaron tres criterios diferentes de crecimiento: basados en distancia euclídea, máximo gradiente e intervalos. El primero demostró, en los casos de prueba estudiados, ser el más robusto para la obtención de regiones cerradas apropiadas para inicializar al modelo de Superficies Activas.

El modelo de Superficies Activas también incorpora información de texturas, por lo que se modificaron las fuerzas de inflación y externa, de manera tal que ambas puedan incluir su propio indicador textural para guiar el proceso de evolución.

Para evaluar el desempeño del algoritmo completo se lo aplicó en la segmentación de tumores cerebrales en MRI T2 y T1 con gadolinio simuladas y en la extracción de órganos abdominales en una CT real. En el primer dominio de aplicación se obtuvieron valores de calidad promedio del 86.71% para la modalidad T2 y de 94.83% para la modalidad T1 con gadolinio, mientras que en el segundo caso dr alcanzaron, en promedio, valores del orden del 83.49%.

Se ha comprobado de manera empírica que la calidad de los resultados obtenidos depende en gran medida no sólo de las características de la imagen sino también de los parámetros elegidos para calibrar el algoritmo. Teniendo en cuenta que la segmentación de imágenes médicas debe ser lo más automática posible para poder integrarse sin problemas en la práctica médica, sería interesante desarrollar alguna estrategia adaptativa que permita inferir estos parámetros de manera automática a medida que se ejecuta el algoritmo.

Por otro lado, el esquema de segmentación con indicadores basados en GLCMs resulta altamente costoso debido a que se requiere el cómputo de una matriz de coocurrencia por cada entorno de cada punto de la imagen alcanzado por el algoritmo, y recorrerla para obtener el valor de cada descriptor. Sin embargo, en algunos trabajos, como en [20], se han propuesto paralelizaciones en placas gráficas GPU que permiten optimizar la velocidad de cálculo notoriamente. En un futuro se prevé implementar este tipo de técnicas para mejorar los tiempos de cálculo del algoritmo de segmentación.

# **Referencias**

- [1] D. L. Pham, C. Xu y J. L. Prince, «Current methods in medical image segmentation,» *Annual review of biomedical engineering,* vol. 2, nº 1, pp. 315-337, 2000.
- [2] N. Sharma y L. M. Aggarwal, «Automated medical image segmentation techniques,» *Journal of medical physics/Association of Medical Physicists of India,* vol. 35, nº 1, pp. 3-14, 2010.
- [3] I. Bankman, Handbook of medical image processing and analysis, Academic Press, 2008.
- [4] Y. Zhang, M. Brady y S. Smith, «Segmentation of brain MR images through a hidden Markov random field model and the expectation-maximization algorithm,» *IEEE Transactions on Medical Imaging,* vol. 20, nº 1, pp. 45-57, 2001.
- [5] S. Damangir, A. Manzouri, K. Oppedal, S. Carlsson, M. J. Firbank, H. Sonnesyn, O.- B. Tysnes, J. T. O'Brien, M. K. Beyer y E. Westman, «Multispectral MRI segmentation of age related white matter changes using a cascade of support vector machines,*» Journal of the Neurological Sciences*, vol. 322, n<sup>o</sup> 1-2, pp. 211-216, 2012.
- [6] T. Heimann y H.-P. Meinzer, «Statistical shape models for 3D medical image segmentation: A review,» *Medical Image Analysis,* vol. 13, nº 4, p. 543, 2009.
- [7] D. Assefa, H. Keller, C. Ménard, N. Laperriere, R. J. Ferrari y I. Yeung, «Robust texture features for response monitoring of glioblastoma multiforme on T1-weighted and T2-FLAIR MR images: a preliminary investigation in terms of identification and segmentation,» *Med. Phys.,* vol. 37, nº 4, pp. 1722-1736, 2010.
- [8] M. del Fresno, M. Vénere y A. Clausse, «A combined region growing and deformable model method for extraction of closed surfaces in 3D CT and MRI scans,» *Computerized Medical Imaging and Graphics,* vol. 33, nº 5, pp. 369-379, 2009.
- [9] R. M. Haralick, K. Shanmugam y I. Dinstein, «Textural Features for Image Classification,» *IEEE Transactions on Systems, Man and Cybernetics,* vol. 1, nº 6, pp. 610-621, 1973.
- [10] J. I. Orlando, E. Ferrante, H. L. Manterola y M. del Fresno, «Un enfoque híbrido para la segmentación de tumores en MRI cerebrales,» de *3º Congreso Argentino de Informática y Salud, CAIS 2012*, La Plata, 2012.
- [11] M. Hájek, M. Dezortova, A. Materka y R. Lerski, Texture Analysis for Magnetic Resonance Imaging, Czech Republic: Med4Publishing S.R.O., 2006.
- [12] F. Albregtsen, «Statistical Texture Measures Computed from Gray Level Coocurrence Matrices,» Image Processing Laboratory, Department of Informatics, University of Oslo, 2008.
- [13] M. Presutti, «La matriz de co-ocurrencia en la clasificación multiespectral: tutorial para la enseñanza de medidas texturales en cursos de grado universitario,» de *4ª Jornada de Educação em Sensoriamento Remoto no Âmbito do Mercosul*, São Leopoldo, RS, Brasil, 2004.
- [14] H. Scharr, «Optimal Filters for Extended Optical Flow,» de *Lecture Notes in Computer Science*, Berlin, Springer Berlin Heidelberg, 2007, pp. 14-29.
- [15] E. Ferrante, M. d. Fresno, J. D'Amato y M. Vénere, «Detección y reconstrucción de geometrías a partir de imágenes de resonancia magnética para seguimiento de tumores,» *Mecánica Computacional,* vol. XXX, pp. 1903-1914, 2011.
- [16] T. McInerney y D. Terzopoulos, «T-snakes: Topology adaptive Snakes,» *Medical Image Analysis,* vol. 4, pp. 73-91, 2000.
- [17] J. D'Amato, M. del Fresno y V. M, «Un indicador de calidad para evaluar superficies segmentadas,» *Mecánica Computacional,* vol. XXVIII, pp. 3009-3021, 2008.
- [18] E. B. a. G. G. Marcel Prastawa, «Simulation of Brain Tumors in MR Images for Evaluation of Segmentation Efficacy,» *Medical Image Analysis (MedIA),* vol. 13, pp. 297-311, 2009.
- [19] G. Taubin, «A signal processing approach to fair surface design,» Los Angeles, CA, USA, 1995.
- [20] M. Gipp, G. Marcus, N. Harder, A. Suratanee, K. Rohr, R. König y R. Männer, «Haralick's Texture Features Computed by GPUs for Biological Applications,» *IAENG International Journal of Computer Science,* vol. 36, nº 1, pp. 786-804, 2009.